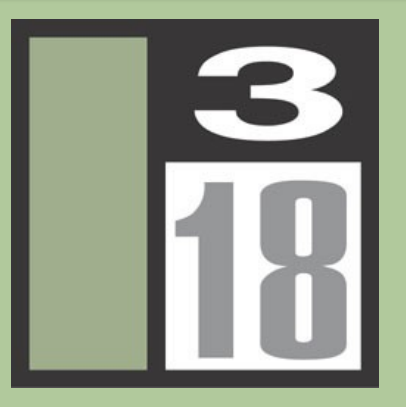

## **Mac OS 10.3 Server Security**

Charles Edge krypted Senior Systems Engineer Three18 - www.three18.com

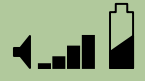

**04/18/21**

# What is OSX Server?

- **"** Mac OSX Server is a collection of Open-Source applications running on top of a Mach Kernel, with the pretty iTunes interface.
- **Basically a cute & easy BSD implementation**
- **Any time one runs such a large number of** services on one machine, security holes are bound to exist in at least one of the implementations (like BackOffice but prettier).

ما ہے۔ یہ

 At least OSX Server is better than ASIP, although a bit less secure.

**04/18/21**

# Packages in OS 10.3 Server

- Samba 3/CIFS
- Apache  $(1.3$  and  $2.0)$
- **LDAP**
- **Squirrelmail, Mailman, Postfix,** Cyrus
- **DHCP**
- **DNS**
- NAT and Firewall
- MySQL
- Open Directory 2
- WebDAV, Apache Axis, WebObjects,
- VPN
- **Firewall**
- Tomkat
- jBoss
- QuickTime Streaming Server
- NFS
- Apple Filing Protocol 3.1
- FTPd
- Print Server (CUPS)
- Mailman 2.1.2
- $\blacksquare$  PERL 5.8.1, PHP 4.3 and Ruby

 $\overline{ }$ 

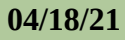

# Packages added to Tiger

- **Spam Assassin**
- **Point to Point Cababilities for VPN**
- **Proxy**
- iChat Server
- Weblog Server
- **Software Update Server**
- **"** Mac Roaming Profiles
- Certificate Management Server

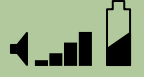

# Non-Standard BSD Stuff

- MacOSXServer.conf file overrides many of the settings in standard config files for packages
- SSL needs to be done from the GUI
- AFP (port 548) is more common that SMB
- **Rendezvous**
- Open Directory (easy to use LDAP, but the ease of use has drawbacks…)

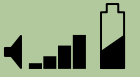

#### Out of the Box

- Services that are on:
	- SLP
	- **SSH**

**04/18/21**

#### Services that are off:

.<br>- اب- 1

- **Firewall**
- WWW
- Mail
- FTP

#### Ports to scan to ID OSX

- 548
- QTSS 554 and 448 are common but it can be dynamic
- **Open Directory**

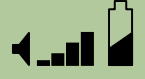

# **Challenges**

- **"** Mac users aren't used to being vulnerable to security threats
- **"** Mac users like things to be easy. With any security improvement, things are usually more difficult (ie-implementing a vpn to replace tapping straight into the server for AFP)
- **"** Mac users shy from modern password policies
- OSX is young and not a popular target, but if it gains market share then this will change

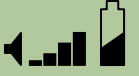

#### **Starters**

- Port Scan your own block of Ips
- **Brute force your own passwords**

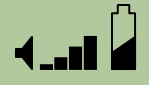

### Kerberos

- Apple is putting all their eggs in the Kerberos basket and pushing for Single Sign On using KDC
- Can also use Shadow Passwords, Passwords located in an open directory database
- Can use non-Apple servers for "simple" LDAP bind authentication

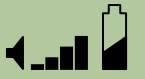

## LDAPv3

- **Allows OSX to bind to Active Directory (must** extend the AD Schema to obtain UID's etc.). This gives interoperability with Win2K or Win2k3 environments to OSX Server.
- **Allows Apple to use Kerberos to supply** "Single-Signon" access to servers.
- **Allows Apple to get away from Keychains for** "Enterprise Security"

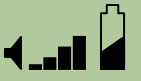

# VPN Security

- Can use PPTP or L2TP/IPSec.
- Uses MS-CHAPv2 for authentication.
- Can use other methods (ie RSA) by editing the configuration file.
- Configuration file located at: /Library/Preferences/SystemConfiguration/co m.apple.RemoteAccessServers.plist
- Use VPN's to limit access between clustered machines.

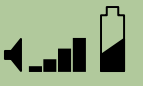

# Physical Security

- **The Key for Xserve's is just a pretty alan wrench.**
- **-** Lock the server down (why do we have to keep telling people this). Make sure the location has limited access.
- Use a plate to cover Xserve Drive trays (they're to easy to bump and knock off line and/or just steal).
- **Enable a boot password.**
- Don't put an Airport card in your server…

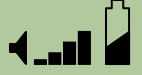

## Permission Based Security

- **"** Make public folders Read Only
- **Share folders, not volumes**
- Enable Shadow Passwords and put spaces in them
- **EXTERN 1 Example 1 Limit number of concurrent CGI scripts**
- **Don't enable uploading of files in Tomkat** without scripting custom permissions for uploaded files

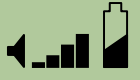

# Misc. Security Tips

- Disable unused Network adapters
- Turn off HTML tags in dynamic content
- Don't download software from the server
- **Disable SNMP on Airports**
- Run regular virus scans
- **-** Don't set up auto-fill in your browsers
- To select services manually, go to /etc/xinetd.d or /etc/inetd.conf or /System/Library/Startupitems or /etc/hostconfig

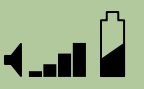

# Account based Security

- Limit Admin accounts. Check /etc/sudoers to mitigate access for accounts. Sudo exists for a reason…
- Disable anonymous FTP accounts
- **Use FileVault on admin accounts**
- **Restrict executable permission on nidump** and niutil
- **Restrict System Folder permissions if running** Classic (like for an older LASSO implementation)

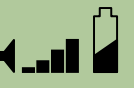

# Host Based TCP Security

- Use TCP Wrappers to restrict access
- " In xinetd use the only from and no\_access to restrict access
- Look at /etc/hosts.allow and /etc/hosts.deny for more on TCP **Wrappers**
- **Don't change your IP once you've installed**

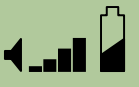

# Port Based Security

- Use Firewall to block unused ports (doesn't everyone)
- Use Custom ports for services such as AFP, SMB and FTP
- Let firewalls that can protect against DoS attacks do that, 'cause OSX doesn't
- Block LDAP at Perimeter

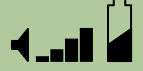

# Manually Upgrading Packages

- Apple can be a little slower to adopt the latest patches
- **Manually running patches can be risky** because Software Update can replace your updates and custom files with "newer" files
- **If installing upgrades can also lead to** incompatibilities with the GUI
- Manually upgrading can also effect the reliability of the NetInfo Database

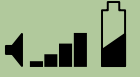

## Unresolved Exploits

- **SSH vulnerability Although Apple has** resolved most of the issues here, some persist. I would strongly suggest requiring VPN access to the server and then giving out SSH access only to users that require it.
- **"** Many WebDAV apps require Public to have full access
- Stay Away from Multi-Cast DNS

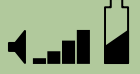

## Proven Attacks - NEW

sudo find /var/Communigate -name account.settings | xargs grep Password

- Although Communigate is a 3rd party app, we've found that variations of this command can be used on other apps within OSX Server.
- One way to check for this is to grep for passwords that you know for various apps. Most apps now use NetInfo.
- **Enable any laptop as a DHCP server by turning** on Apple's ICS implementation

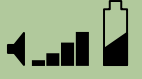

## Proven Attacks

- **Apache Use the Rendezvous binding** to bypass WebDAV Realm security
- www (WebDAV) New attack I've been working on to use any old user name and password and changing the port to trigger SSH access
- iCal password bypass
- **Use LDAP to obtain full password lists**

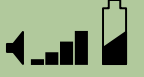

# Proven Attacks - By Krypted

- **Protecting against DoS attacks Most OSX** Servers aren't protected
- **NFS Man in the Middle Attack Even though** NFS is an option, figure something else out…
- **"** If you do use NFS, MAKE SURE to restrict access to specific IP's and follow that up with MAC addresses - although both can be spoofed

# **Greetings**

- Use the logon greetings to send general use and policies messages for the network to users
- **This helps with liability and legality** issues
- Also, edit the Mac Logon screen to add general use policies

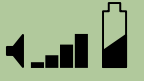

# 3rd Party Appz

- Rumpus FTP/Web Realm Software with its own built-in Security Parameters - Once again stored in **ClearText**
- Retrospect Backup Software
- Communigate Mail/ListServ app with its own builtin Security
- **Now Like Exchange, but less secure**
- **FileMaker with LASSO**
- **Crypto-Server X**
- **Firewalk X**

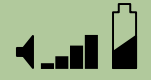

# Free Applications

- **Spam Assassin/Vipul's Razor Now Included**
- **BatChmod**
- **BrickHouse GUI for ipfw not needed any** more
- **Carbon Copy Cloner**
- **Preferential Treatment**
- **TripWire, Snort, HenWen, and Port Sentry**

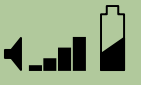

# Theoretically Possible

- **Hacking the Network Time Service with a** Man In the Middle attack
- **Other WebDAV hacks**
- **DHCP attacks (like on early implementations** of Active Directory)
- Basically, anything people thought of to do to BackOffice will probably be possible in some way to do to OSX Server, just a little later in the game…

#### Thanks

- **PDF's are located on the CD for Apple's** manuals on different server services.
- **If you don't have that, email me at** [cedge@three18.com](mailto:cedge@three18.com) for a copy.

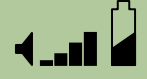